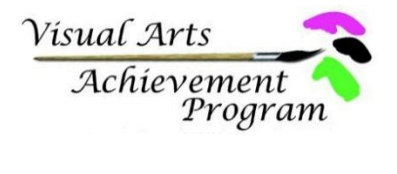

Alabama tate **Council** on the Arts in Education

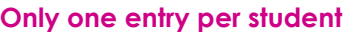

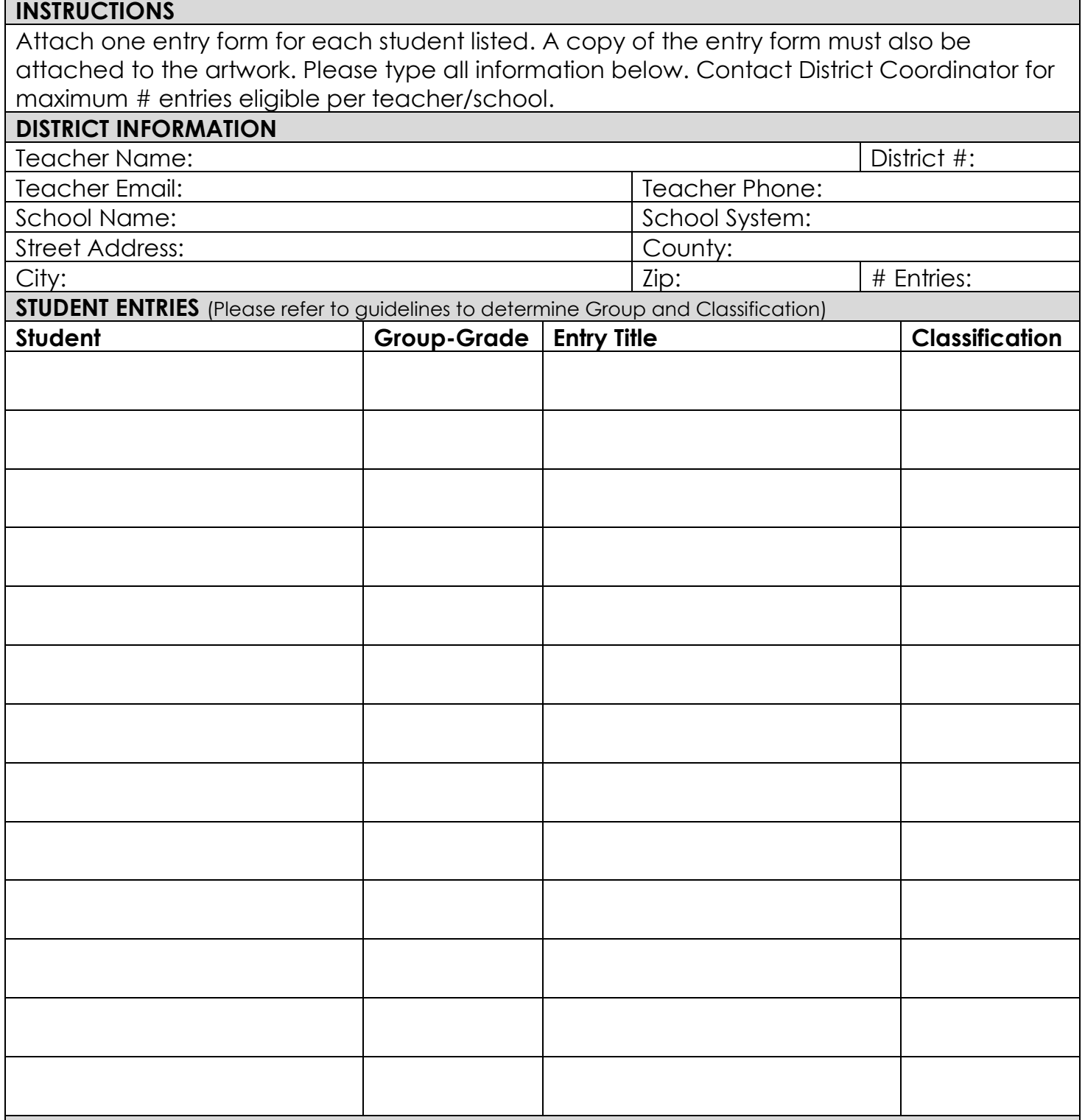

## **Teacher Notes**

Please require students to complete their own entry forms. Once entry forms are completed, print out 3 copies and sign as required: One copy attached to this form, one attached to student work, and one for student records. Teachers are required to monitor student process of work submitted to ensure originality. Because creativity is evaluated in this competition, please do not submit work from assignments unless student has had the freedom to select independently the concept, content and technique employed.